# CPE 150 INTRODUCTION TO PROGRAMMING FIRST EXAM

Department of Computer Engineering Yarmouk University July 22, 2017

This is a CLOSED BOOK exam. Textbooks, notes, laptops, calculators, personal digital assistants, cell phones, and Internet access are NOT allowed.

It is a 60 minute exam, with a total of 15 marks. There are 2 sections, 8 questions, and 7 pages (including this cover page). Please read each question carefully, and write your answers legibly in the space provided. You may do the questions in any order you wish, but please USE YOUR TIME WISELY.

When you are finished, please hand in your exam paper and sign out. Good luck!

| Name:                   |  |
|-------------------------|--|
| Student I.D.:           |  |
| Instructor and Section: |  |

# Section 1: Program Comprehension and Debugging (7.5 marks)

**Q1.** (1.5 mark) Consider the code in listing 1: How many times will the statement at line **2** execute if n is defined as an **int** and initialized to **10**? and why?

```
1 while (n > 0)
2 n /= 2;
```

Listing 1: Code for Q1

#### Answer for Q1:

```
(0.5 mark) How many times line 2 is executed?

(1 mark) Explain why.
```

**Q2.** (1 mark) Consider the code in listing 2: What does the code do? Write a mathematical expression that defines the relation between result, val1 and val2 after executing the code. [Note: assume that val1 and val2 are greater than 0]

```
int val1, val2, result = 1;
cout << "Enter two positive integer numbers: ";
cin >> val1 >> val2;
while(val2 > 0){
    result *= val1;
    val2--;
}
```

Listing 2: Code for Q2

#### Answer for Q2:

Q3. (1 mark) Consider the code in listing 3: What does the code do to the values of the variables i and j. [Note: the answer should be about what the code do not how its done]

```
1 int i, j;
2 cout << "Enter two integer numbers: ";
3 cin >> i >> j;
4 i = i + j;
5 j = i - j;
6 i = i - j;
```

Listing 3: Code for Q3

## Answer for Q3:

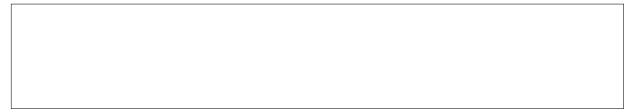

**Q4.** (2 marks) Rewrite the code in listing 4 so that it uses a do/while loop construct to do the same task.

```
1
   int n;
2
   cout << "Enter a non-negative integer: ";</pre>
  cin >> n;
  while (n < 0)
4
5
6
       cout << "The integer you entered is negative." << endl;</pre>
7
       cout << "Enter a non-negative integer: ";</pre>
8
       cin >> n;
9
  }
```

Listing 4: Code for Q4

## Answer for Q4:

**Q5.** (1 mark) Consider the code in listing 5: What does the code do? Write a mathematical expression that defines the relation between **result**, a and b after executing the code. [Note: assume that a and b are greater than or equal to 0]

```
int a, b, result = 0;
cout << "Enter two positive integers: ";
cin >> a >> b;
while(b != 0)
{
    result += a;
    b--;
}
```

Listing 5: Code for Q5

# Answer for Q5:

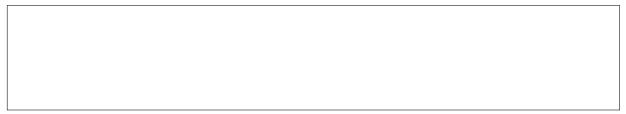

**Q6.** (1 mark) The code in listing 6 is meant to produce the triangle of stars in listing 8, however, running the code in listing 6 produces the rectangle of stars in listing 7. What is the **single change** that you can make so the code in listing 6 generates the triangle of stars in listing 8?

[Note: You are permitted a single change of an operator, conditional values, or initializations. You cannot add new constructs to the code.]

```
for(int i = 0; i <= 6; i++)
for(int j = 6; j >= 0; j--)
for(int j = 6; j >= 0; j--)
for(int j = 6; j >= 0; j--)
for(int j = 6; j >= 0; j--)
for(int i = 0; i <= 6; i++)
for(int i = 0; i <= 6; i++)
for(int i = 0; i <= 6; i++)
for(int i = 0; i <= 6; i++)
for(int i = 0; i <= 6; i++)
for(int i = 0; i <= 6; i++)
for(int i = 0; i <= 6; i++)
for(int i = 0; i <= 6; i++)
for(int i = 0; i <= 6; i++)
for(int i = 0; i <= 6; i++)
for(int i = 0; i <= 6; i++)
for(int j = 6; j >= 0; j--)
for(int j = 6; j >= 0; j--)
for(int j = 6; i <= 0; i <= 0; i <= 0; i <= 0;
for(int j = 6; i <= 0; i <= 0; i <= 0;
for(int j = 6; i <= 0; i <= 0; i <= 0;
for(int j = 6; i <= 0; i <= 0; i <= 0;
for(int j = 6; i <= 0; i <= 0; i <= 0;
for(int j = 6; i <= 0; i <= 0; i <= 0;
for(int j = 6; i <= 0; i <= 0; i <= 0;
for(int j = 6; i <= 0; i <= 0; i <= 0;
for(int j = 6; i <= 0; i <= 0; i <= 0;
for(int j = 6; i <= 0; i <= 0; i <= 0;
for(int j = 0; i <= 0; i <= 0; i <= 0;
for(int j = 0; i <= 0; i <= 0; i <= 0;
for(int j = 0; i <= 0; i <= 0; i <= 0;
for(int j = 0; i <= 0; i <= 0;
for(int j = 0; i <= 0; i <= 0;
for(int j = 0; i <= 0; i <= 0;
for(int j = 0; i <= 0; i <= 0;
for(int j = 0; i <= 0; i <= 0;
for(int j = 0; i <= 0; i <= 0;
for(int j = 0; i <= 0; i <= 0;
for(int j = 0; i <= 0;
for(int j = 0; i <= 0;
for(int j = 0; i <= 0;
for(int j = 0; i <= 0;
for(int j = 0; i <= 0;
for(int j = 0; i <= 0;
for(int j = 0; i <= 0;
for(int j = 0; i <= 0;
for(int j = 0; i <= 0;
for(int j = 0; i <= 0;
for(int j = 0; i <= 0;
for(int j = 0; i <= 0;
for(int j = 0; i <= 0;
for(int j = 0; i <= 0;
for(int j = 0; i <= 0;
for(int j = 0;
for(int j = 0;
for(int j = 0;
for(int j = 0;
for(int j = 0;
for(int j = 0;
for(int j = 0;
for(int j = 0;
for(int j = 0;
for(int j = 0;
for(int j = 0;
for(int j = 0;
for(int j = 0;
for(int j = 0;
for(int j = 0;
for(int j = 0;
for(int j = 0;
for(int j = 0;
for(int j = 0;
for(int j = 0;
for(int j = 0;
for(int j = 0;
for(int j = 0;
for(int j = 0;
for(int j = 0;
for(int j = 0;
for(int j = 0;
for(int j = 0;
for(int j = 0;
for(int j = 0;
for(int j
```

Listing 6: Errorneous code for Q6

Listing 7: Errorneous output by running the code in listing 6

```
1 ******
2 *****
3 ****
4 ****
5 ***
6 **
7 *
```

Listing 8: Intended output for Q6

## Answer for Q6:

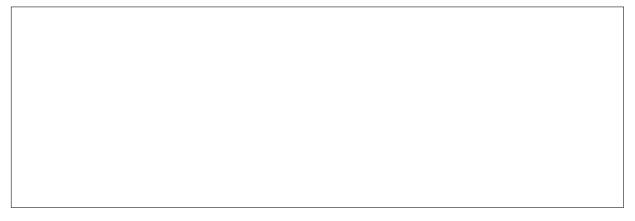

# Section 2: Programming Skills (7.5 marks)

**Q1.** (3.5 marks) Write a C++ program that reads two integer values from the user x and y. Then, round the value of x to the nearest multiple of y not greater than x. Listing 9 shows two sample runs of the intended program.

[Note: assume that x > y and  $x, y \neq 0$ ]

```
Sample Run 1:
Enter x: 25
Enter y: 6
Result: 25 is rounded to 24

Sample Run 2:
Enter x: 52
Enter y: 7
Result: 52 is rounded to 49
```

Listing 9: Sample Output for Q1

# Answer for Q1:

```
int main() {
    return 0;
```

**Q2.** (4 marks) An odd number is an integer number which can not be divided by 2. Write a C++ program to find the **sum of odd digits** present in a given number. Your program must ask the user for an integer number then output the sum of odd digits in that number. Listing 10 shows two sample runs of the intended program. You **must** use loop constructs to handle any number of digits. Handling fixed number of digits will award you zero.

[Note: assume that integer number enetered by the user is always greater than zero]

```
Sample Run 1:
Enter an integer number: 256
The sum of odd digits present in 256 is: 5

Sample Run 2:
Enter an integer number: 2734
The sum of odd digits present in 2734 is: 10
```

Listing 10: Sample Output for Q2

# Answer for Q2:

```
int main() {
    return 0;
```

| Data Type          | Description                     |
|--------------------|---------------------------------|
| char               | Character                       |
| unsignedchar       | Unsigned Character              |
| int                | Integer                         |
| short int          | Short integer                   |
| short              | Same as short int               |
| unsigned short int | Unsigned short integer          |
| unsigned short     | Same as unsigned short int      |
| unsigned int       | Unsigned integer                |
| unsigned           | Same as unsigned int            |
| long int           | Long integer                    |
| long               | Same as long int                |
| unsigned long int  | Unsigned long integer           |
| unsigned long      | Same as unsigned longint        |
| float              | Single precision floating point |
| double             | double precision floating point |
| long double        | Long double precision floating  |

| Forms of the if Statement |                   |         |
|---------------------------|-------------------|---------|
| Simple if                 | Example           |         |
| if (expression)           | if $(x < y)$      | Y)      |
| statement;                | :++x              |         |
| if/else                   | Example           |         |
| if (expression)           | if (x < y)        | Y)      |
| statement;                | :++x              |         |
| else                      | else              |         |
| statement;                | :x                |         |
| if/else if                | Example           |         |
| if (expression)           | if $(x < y)$      | Y)      |
| statement;                | x++;              |         |
| else if (expression)      | else if $(x < z)$ | (x < z) |
| statement;                | X                 |         |
| else                      | else              |         |
| statement;                | y++;              |         |
|                           |                   |         |

cout << x; statement, enclose the statements in braces: if (x < y)To conditionally-execute more than one :++x Example if (expression) statement; statement;

```
Combined multiplication/assignment
Combined division/assignment
Combined modulus/assignment
                                              Assignment
Combined addition/assignment
Combined subtraction/assignment
Commonly Used Operators
                                                                                                                                                                                                                                                                                                      Less than or equal to
Greater than
Greater than or equal to
                                                                                                                                                                                                            Multiplication
Division
Modulus (remainder)
                          Assignment Operators
                                                                                                                                                      Arithmetic Operators
                                                                                                                                                                                                                                                                                                                                                                                                                                                                         Increment/Decrement
                                                                                                                                                                                                                                                                  Relational Operators
                                                                                                                                                                                                                                                                                                                                                                                                Logical Operators
                                                                                                                                                                                                                                                                                                                                                            Equal to
Not equal to
                                                                                                                                                                                                                                                                                        Less than
```

expression ? expression : expression Example: x = a < b ; a : b;The statement above works like: if (a < b)else Conditional Operator ?: x = b

Example: while (x < 100) cout << x++ << endl; cout << x << endl; x++; while (x < 100) Form: while (expression) while (expression) The while Loop statement; statement;

cout << x++ << endl; while (x < 100); cout << x << endl; statement; cout << x << enc statement; x++; while (expression); } while (x < 100);</pre> Example: statement; while (expression); The do-while Loop Form: op 4

case 1 :
 cout << "You selected 1.\n";
 break;
 aneak;
 default :
 cout << "You did not select 0 or 1.\n";</pre> for (count = 0; count < 10; count++)
{</pre> cout << "The value of count is ";
cout << count << endl;</pre> for (count = 0; count < 10; count++)
cout << count << endl;</pre> cout << "You selected 0.\n"; break; Example: Example: switch (choice) case 0: for (initialization; test; update)
{ for (initialization; test; update) statement; The switch/case Construct Form: switch (integer-expression) statement(s);
break;
case integer-constant:
statement(s);
break;
default: case integer-constant: statement; The for Loop statement;

advances output to the beginning sets the number of significant Commonly used stream manipulators sets fixed point notation sets right justification sets left justification of the next line. Description Requires <iostream> header file. setprecision Using cout fixed right Name left endl

forces decimal point & trailing sets field width zeros to display showpoint setw

cout << setprecision(2) << fixed << left << x << endl;

Example:

sets the number of significant digits Member functions for output formatting clears one or more ios flags sets one or more ios flags sets field width Description .precision .unsetf .width .setf Name

cout.precision(2); Example:

reads a line of input as a C-string ignores the last character entered Member functions for specialized input Commonly used stream manipulators Description sets field width Requires <iostream> header file reads a character Description sets field width Using cin .getline .ignore .width .get Name Name setw